**ARTRAGIS** PIERRE\_24 AABU  $\label{thm:nonlocal} \textsc{INFORMATICIE} \dots$ ROCKAROUND

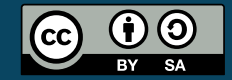

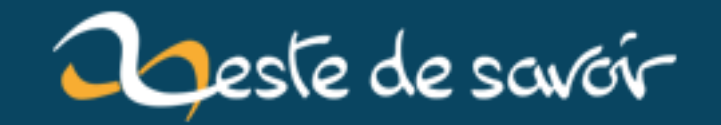

# Récap' communautaire #5

12 août 2019

# **Table des matières**

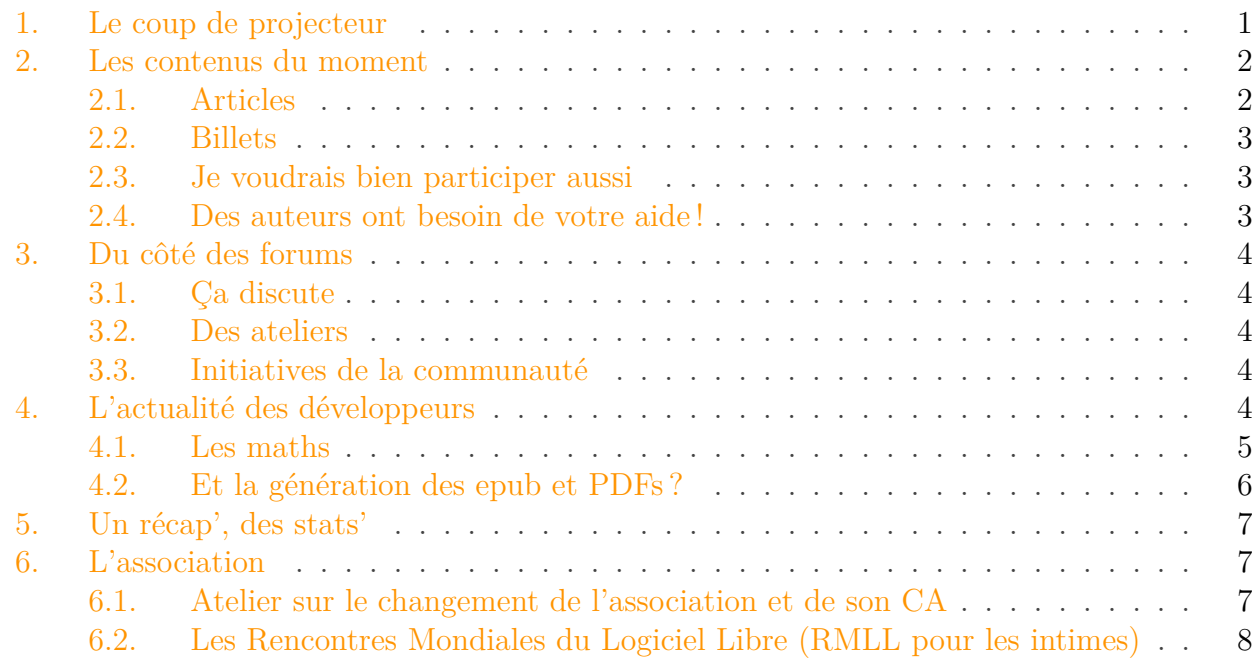

Pendant les vacances d'été, il est facile de perdre le sens du temps. Heureusement pour vous, on publie un récap' par mois, donc en lisant ces lignes, vous savez que juillet se termine !

Petit rappel habituel avant de commencer : la rédaction du prochain récap' a déjà démarré et est ouverte à tous. On vous donne rendez-vous sur le [sujet de la bêta](https://zestedesavoir.com/forums/sujet/11072/recap-communautaire-6/)  $\mathbb C$ .

Entrons sans plus attendre dans le vif du sujet.

# <span id="page-2-0"></span>**1. Le coup de projecteur**

Le 18 juillet, le jeu [Where is my family ?](https://wimfgame.com/)  $\sigma$  est sorti en version complète, après [un peu plus de](https://zestedesavoir.com/forums/sujet/3355/where-is-my-family-jeu-daventure-disponible-sur-windows-linux-et-osx/) [trois ans de suivi sur nos forums](https://zestedesavoir.com/forums/sujet/3355/where-is-my-family-jeu-daventure-disponible-sur-windows-linux-et-osx/)  $\mathbb{C}$ . Félicitations! On laisse l'auteur vous présenter le jeu :

Vous aimez les enquêtes et les jeux ne se prenant pas au sérieux? Vous êtes grand amateur de jeux d'aventures *point & click* ? Alors découvrez *Where is my Family*, ou l'histoire d'un enfant à la recherche de ses parents disparus. Retrouvez quelques clins d'œil aux classiques des grands jeux d'aventures.

Mélanges d'énigmes logiques où il vous faudra utiliser une clé pour ouvrir un tiroir, et déjantées, où vous devrez faire preuve d'ingéniosité pour transformer un objet, comme combiner des colorants et du savon permettant de créer une mixture bien utile pour vous en sortir.

#### <span id="page-3-2"></span>2. Les contenus du moment

Aidez ainsi le petit Ben, qui après une dure journée d'école, assiste impuissant à l'enlèvement de sa famille et, étant enfermé dans le salon, devra en sortir pour se lancer dans une grande aventure en essayant de retrouver sa famille et déjouer l'horrible machination qui se prépare dans la petite bourgade de Trouville-en-Perdurois!

Diriger un personnage attachant, aux réactions parfois infantiles, et découvrez avec lui une grande quantité de lieux, parfois insolites tel que l'hôpital « La piqure furieuse », le grand labyrinthe de haies, le vieux cimetière et bien d'autres encore, et apprenez à quoi servira le Nonocom…

Et une petite capture d'écran, pour vous montrer à quoi ça ressemble :

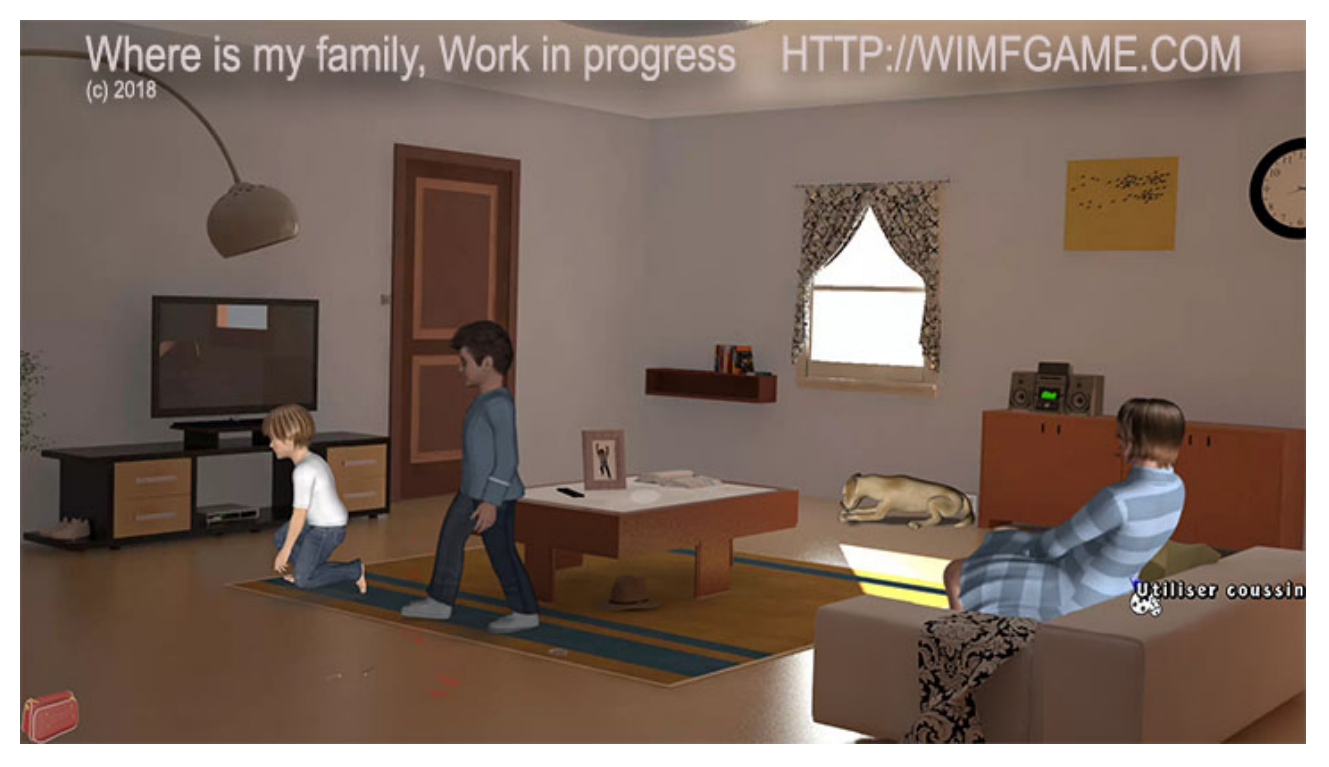

FIGURE 1. – *Where is my family*? *Hein*, où? Je vous le demande.

# <span id="page-3-0"></span>**2. Les contenus du moment**

## <span id="page-3-1"></span>**2.1. Articles**

Au cours du mois passé, certains billets ont été transformés en articles, notamment celui d['informaticienzero](https://zestedesavoir.com/membres/voir/informaticienzero/)  $\mathbb{C}$  portant sur [l'autoroute A86](https://zestedesavoir.com/articles/2562/lautoroute-a86-un-super-peripherique-1/)  $\mathbb{C}$ , le billet musical de [Ryx](https://zestedesavoir.com/membres/voir/Ryx/)  $\mathbb{C}$ , intitulé [Pourquoi un violoniste ne peut pas être vegan](https://zestedesavoir.com/articles/2671/pourquoi-un-violoniste-ne-peut-pas-etre-vegan-1/)  $\sigma$  et celui de pierre 24  $\sigma$  sur [l'histoire de la](https://zestedesavoir.com/articles/2695/o-belgique-o-1/) [Belgique et de son hymne national](https://zestedesavoir.com/articles/2695/o-belgique-o-1/)  $\mathbb{C}$ .

Un autre article a été publié pour [recruter des agrumes communicateurs](https://zestedesavoir.com/articles/2274/lequipe-de-comm-procede-a-une-nouvelle-recolte/)  $\mathfrak{C}$  afin de faire connaître [ZdS](#page-14-0) jusqu'aux confins de l'univers. Allez lire la description des tâches attendues, et décidez si vous voulez participer !

#### 2. Les contenus du moment

### <span id="page-4-0"></span>**2.2. Billets**

Le mois de juillet n'a pas vu de baisse dans le nombre de billets, avec pas moins de 21 billets publiés! Il y a une profusion de thèmes, avec notamment un billet par [Dwayn](https://zestedesavoir.com/membres/voir/Dwayn/)  $\mathbb{C}^7$  sur [le latin et](https://zestedesavoir.com/billets/2677/parfois-le-latin-cest-beau-iii/) [l'étymologie](https://zestedesavoir.com/billets/2677/parfois-le-latin-cest-beau-iii/)  $\mathfrak{C}$ , ou bien [qwerty](https://zestedesavoir.com/membres/voir/qwerty/)  $\mathfrak{C}$  qui nous parle de [différentes versions de la Marseillaise](https://zestedesavoir.com/billets/2675/alors-enfants-de-la-patrie/)  $\mathfrak{C}$ , en lien avec la fête nationale française, pendant que [NuX](https://zestedesavoir.com/membres/voir/NuX/)  $\mathbb{C}$  nous narre [son expérience dans](https://zestedesavoir.com/billets/2701/passage-a-lage-adulte/) [un tribunal suisse](https://zestedesavoir.com/billets/2701/passage-a-lage-adulte/)  $\mathbb{C}$ . Plus récemment, [gashe](https://zestedesavoir.com/membres/voir/gasche/)  $\mathbb{C}$  [nous explique les tabulations élastiques](https://zestedesavoir.com/billets/2713/fins-de-tabulation-elastiques-la-bonne-maniere-dindenter-et-daligner-le-code/)  $\mathbb{C}$  et [entwanne](https://zestedesavoir.com/membres/voir/entwanne/)  $\sigma$  vient de clôturer sa série sur son aventure en Suède avec [son dernier billet](https://zestedesavoir.com/billets/2273/adieu-suede-je-taimais-bien/)  $\sigma$ !

L'ensemble des billets est accessible dans [la tribune](https://zestedesavoir.com/billets/)  $\mathbb{Z}$ !

### <span id="page-4-1"></span>**2.3. Je voudrais bien participer aussi**

Une question qui revient régulièrement sur les forums porte sur la catégorisation des contenus : qu'est-ce qu'un tutoriel, un article, ou un billet, et quelles sont les différences ?

Une différence majeure est que les articles et tutoriels sont validés par l'équipe du site ; ce qui est publié a été relu et corrigé, et si l'on n'est jamais à l'abri d'une erreur, la qualité devrait être au rendez-vous. Les billets ne sont pas validés, les validateurs se contentent de s'assurer que les billets respectent les conditions générales, aucune autre contrainte n'est imposée.

En règle générale, si vous voulez faire passer une connaissance ou un savoir-faire, vous voulez écrire un tutoriel. Si vous êtes davantage dans une optique de présentation, un article sera plus adapté. Les billets quant à eux sont beaucoup plus libres. Vous pouvez présenter vos informations de manière subjective, écrire sur des sujets polémiques, juste copier un lien qui vous semble intéressant, faire un retour d'expérience rapide sur quoi que ce soit, etc. La tribune est *libre* et le restera! Si les validateurs pensent que votre billet pourrait rejoindre la bibliothèque, vous recevrez un message personnel vous l'indiquant, et un accompagnement pour faire les transformations nécessaires, souvent minimes.

Pour conclure l'explication, on vous rappelle l'existence d'un [guide du contributeur](https://zestedesavoir.com/tutoriels/705/le-guide-du-contributeur/)  $\mathfrak{c}^2$  qui répond à beaucoup de questions. Et si vous avez toujours un doute, pas d'inquiétude, notre équipe de validateur saura vous aiguiller vers le type de contenu adéquat ! N'hésitez pas à poser vos questions [sur le forum](https://zestedesavoir.com/forums/communaute/beta-zone/)  $\mathbb{C}$ .

## <span id="page-4-2"></span>**2.4. Des auteurs ont besoin de votre aide !**

Le tutoriel sur [le raisonnement par récurrence](https://zestedesavoir.com/contenus/beta/512/le-raisonnement-par-recurrence/)  $\mathfrak{C}$  a été remanié et attend patiemment vos [retours](https://zestedesavoir.com/forums/sujet/3627/le-raisonnement-par-recurrence/) [en bêta](https://zestedesavoir.com/forums/sujet/3627/le-raisonnement-par-recurrence/) . Seule la première partie (« Le principe de récurrence ») a été revue pour l'instant.

Les auteurs souhaiteraient des commentaires à la fois sur l'approche et le fond, idéalement de la part du public visé : les lycéens. Même si vous n'avez pas le temps de vous en occuper tout de suite, n'hésitez pas à manifester votre intérêt dans le sujet de bêta.

Nous vous remercions par avance pour votre aide.

# <span id="page-5-5"></span><span id="page-5-0"></span>**3. Du côté des forums**

## <span id="page-5-1"></span>**3.1. Ça discute**

[Osimoquus](https://zestedesavoir.com/membres/voir/Osimoquus/)  $\mathbb{C}$  a lancé [un débat sur le coming-out](https://zestedesavoir.com/forums/sujet/10909/debat-linteret-du-coming-out/)  $\mathbb{C}$ : au départ, la question portait sur la manière dont les films traitent le sujet, mais la discussion s'est rapidement diversifiée !

On a encore un peu de temps pour se préparer pour le bug de l'an  $2038 \text{ C}$ , mais ça n'empêche pas nos membres de se demander si les décisions passées, qu'elles soient dues ou pas à des contraintes techniques, continueront à nous embêter longtemps.

Vous travaillez dans le *big data*, ou vous avez une opinion sur ces métiers ? Venez partager [sur le](https://zestedesavoir.com/forums/sujet/11023/metiers-du-big-data/) [sujet adéquat](https://zestedesavoir.com/forums/sujet/11023/metiers-du-big-data/)  $\mathbb{C}$ , et rendez service à [ez613](https://zestedesavoir.com/membres/voir/ez613/)  $\mathbb{C}$ .

# <span id="page-5-2"></span>**3.2. Des ateliers**

[L'atelier sur les analemmes](https://zestedesavoir.com/forums/sujet/10809/atelier-estival-analemme/)  $\mathbb{Z}$  est toujours en route. [Aabu](https://zestedesavoir.com/membres/voir/Aabu/)  $\mathbb{Z}$  a posté ses résultats, tandis que [Rockaround](https://zestedesavoir.com/membres/voir/Rockaround/)  $\mathcal{C}$  a commencé à poster des explications, pour rendre l'atelier un peu plus facile à aborder. N'hésitez pas à aller y faire un tour !

Si vous préférez les maths, le [marathon de problèmes](https://zestedesavoir.com/forums/sujet/9675/maths-marathon-de-problemes/?page=1)  $\mathbb{C}^2$  continue : un entraînement exigeant, mais avec des retours précieux qui vous feront assurément progresser !

# <span id="page-5-3"></span>**3.3. Initiatives de la communauté**

Ce mois-ci, la communauté a été très active ! Dans un sujet précédent, [différents axes pour](https://zestedesavoir.com/forums/sujet/10580/reinventons-la-communication-externe-de-zds/?page=4#p179173) [améliorer la communication autour de](https://zestedesavoir.com/forums/sujet/10580/reinventons-la-communication-externe-de-zds/?page=4#p179173)  $ZdS \nvert z$  $ZdS \nvert z$  avaient été proposés. En juillet, nous avons accueilli deux initiatives :

- —La rédaction d['un courriel à destination de l'université volante](https://zestedesavoir.com/forums/sujet/10826/que-faire-des-contenus-suggestions-et-projets/?page=1#p183246)  $\sigma$ , de manière communautaire. Bien qu'ils ne soient pas intéressés par notre proposition, merci à [qwerty](https://zestedesavoir.com/membres/voir/qwerty/) pour avoir trouvé l'idée et mené l'action !
- [firm1](https://zestedesavoir.com/membres/voir/firm1/) nous fait suivre [un courriel de Solidatech](https://zestedesavoir.com/forums/sujet/10826/que-faire-des-contenus-suggestions-et-projets/?page=2#p184623) sur le *Meet and Code* 2018, une possibilité d'obtenir une subvention pour un événement destiné à enseigner la programmation aux plus jeunes. [Un article](https://zestedesavoir.com/articles/2702/participez-a-un-atelier-de-programmation-zds/)  $\mathbb{C}$  a été écrit pour rassembler les idées.

D'ailleurs, on recherche toujours des gens motivés pour mettre en œuvre ce type d'action, afin de mieux faire connaître Zeste de Savoir. Si vous avez une idée, on vous invite à venir nous en parler sur les forums.

# <span id="page-5-4"></span>**4. L'actualité des développeurs**

Avec l'arrivée de la version 27 (baptisée klaxon en référence à la soirée festive du 15 juillet), le site intègre enfin le fameux [zmarkdown](https://github.com/zestedesavoir/zmarkdown)  $\mathbb{C}$ . Il remplace l'ancien [Python-ZMarkdown](https://github.com/zestedesavoir/Python-ZMarkdown)  $\mathbb{C}$ , dont le développement était devenu difficile.

#### <span id="page-6-1"></span>4. L'actualité des développeurs

Dans la plupart des cas, c'est complètement transparent, mais il se peut que vous deviez parfois changer vos habitudes. Les tutoriels [Rédiger sur](https://zestedesavoir.com/tutoriels/221/rediger-sur-zds/)  $ZdS \n\subset \mathbb{C}$  $ZdS \n\subset \mathbb{C}$  et [Comment rédiger des maths sur](https://zestedesavoir.com/tutoriels/244/comment-rediger-des-maths-sur-zeste-de-savoir/) [Zeste de Savoir](https://zestedesavoir.com/tutoriels/244/comment-rediger-des-maths-sur-zeste-de-savoir/)  $\mathbb Z$  ont été mis à jour en conséquence.

#### Rapporter des bugs

i

Notez que [ce topic](https://zestedesavoir.com/forums/sujet/11010/doleances-sur-le-zmarkdown-de-la-v27/)  $\vec{c}$  fait *de facto* office d'endroit pour rapporter les *bugs* que vous rencontreriez avec le nouveau zmarkdown. Si vous voyez quelque chose de louche, n'hésitez pas à le rapporter, c'est important pour améliorer le site.

# <span id="page-6-0"></span>**4.1. Les maths**

Au-delà de quelques *bugs* de mise en page qui sont en train d'être réglés et quelques constructions de markdown douteuses qui ne fonctionnent probablement plus, la modification qui affecte probablement le plus le rendu est le passage de [MathJax](https://www.mathjax.org/)  $\vec{c}$  à [KaTeX](https://github.com/Khan/KaTeX)  $\vec{c}$  pour les expressions mathématiques. En effet, KaTeX permet d'effectuer le rendu de ces expressions à l'enregistrement du message (ou à la publication du contenu), ce qui rend la chose beaucoup plus rapide pour le lecteur. Auparavant, certaines pages de tutoriels mettaient plusieurs secondes, voire dizaines de secondes, à charger !

Le «problème», c'est que KaTeX est à la traîne sur MathJaX en termes de fonctionnalités ; ainsi certaines commandes ont disparu. L'ensemble est repris sur la page *[Things that KaTeX does not](https://github.com/Khan/KaTeX/wiki/Things-that-KaTeX-does-not-(yet)-support/ceea0cd08af89c7b7e85fb3af4d05ca77f997fa7)*  $(yet)$  support  $\mathfrak{C}$  (attention, cette page est régulièrement mise à jour au fil du développement, mais là, il s'agit d'un lien vers la version que [ZdS](#page-14-0) utilise, normalement). On peut principalement épingler les modifications suivantes :

1. Premier changement, [annoncé ici](https://zestedesavoir.com/billets/2457/chronique-zest-of-dev-6/#p174945)  $\mathbb{Z}$  et pas directement lié à KaTeX, l'apparition d'un mode displayMath. En gros, le code suivant ne fonctionne plus :

```
1 \$$\begin{array}{cc}
2 |a\&b\\ \rangle3 c&d
4 \backslash end{array}$$
```
Listing  $1 - \Pi$  contient un environnement (ici, array).

Par contre, le code suivant fonctionne :

```
1 $$
2 \backslash \begin{bmatrix} 2 & 2 \end{bmatrix}3 |a&b\\ \rangle4 c&d
5 \backslash end\{array\}6 $$
```
#### 4. L'actualité des développeurs

#### Listing 2 – **Notez les retours à la ligne après les \$\$ ouvrants et avant les \$\$ fermants** !

- 2.  $\Lambda$  new command et ses dérivées ne sont plus disponibles. [La fonctionnalité est déjà présente](https://github.com/Khan/KaTeX/pull/1382)  $\mathbb{Z}$ dans la version de développement de KaTeX depuis le 7 juin, mais impossible de savoir quand sortira la prochaine version stable.
- 3. \begin{align} n'est plus valide (et ne l'a jamais été en LaTeX standard dans \$\$, d'ailleurs). Par contre, il suffit d'utiliser \begin{aligned} à la place. Du coup,

```
1 $$
2 \backslash \begin{bmatrix} 2 & 2 \end{bmatrix}3 \times 8 = \int_{t_0}^{t_0} v(\tau) \, d\tau\4 &= \left[\frac{a\,\tau^2}{2}\right]^{t}_{t_0} \\
5 &= \frac{a\,(t-t \theta)^2}{2}
6 \backslash end{aligned}7 | $$
```
… fait bien ce qu'on attend :

$$
x = \int_{t_0}^{t} v(\tau) d\tau
$$

$$
= \left[\frac{a \tau^2}{2}\right]_{t_0}^{t}
$$

$$
= \frac{a (t - t_0)^2}{2}
$$

4. Il n'est plus possible de numéroter ses équations (mais personne n'utilisait cette fonctionnalité !). Par contre, on peut les légender au besoin (l'exemple est de [artragis](https://zestedesavoir.com/forums/sujet/11039/katex-les-maths-et-un-debut-de-solution/?page=1#p184566)  $\mathcal{C}$ ) :

Donne :

$$
E = mc^2
$$

- 5. Au niveau des tableaux, un aperçu de la situation est disponible [ici](https://github.com/Khan/KaTeX/issues/269)  $\sigma$ . Pointons l'absence de \hline (et autres commandes de lignes horizontales, même si [la fonctionnalité est déjà](https://github.com/Khan/KaTeX/pull/1306) [disponible](https://github.com/Khan/KaTeX/pull/1306)  $\sigma$  depuis le 12 mai, pas dans la version stable) et celle de \multicolumn.
- 6.  $\operatorname{C}$  existe, mais c'est pas pour tout de suite, est pas pour tout de suite, et peu de personnes utilisent cette commande).

### <span id="page-7-0"></span>**4.2. Et la génération des epub et PDFs?**

Ça bosse ferme, que ce soit [du côté des PDF](https://zestedesavoir.com/forums/sujet/11017/generation-des-pdf-etat-des-lieux/)  $\sigma$  (où c'est au niveau de la *template* que ça coince, même si une correction a déjà été poussée et va être testée) ou [du côté des epubs](https://github.com/zestedesavoir/zds-site/pull/4967)  $\sigma$  (ou ça semble se peaufiner). *Stay tuned*.

#### <span id="page-8-3"></span>5. Un récap', des stats'

?

La question à 42 zestes

Quand est-ce que les *bugs* qu'on trouve seront corrigés ?

Nous ne donnons pas de dates précises, mais une chose est certaine : plus rapidement qu'avant. En effet, la v27 ne fait pas qu'ajouter des fonctionnalités et changer le parseur de markdown : elle améliore notre processus de déploiement<sup>[1](#page-7-0)</sup>.

Aujourd'hui, il est très facile de déployer une correction de *bug* sur le site :

- si le *bug* se situe au niveau du markdown, le déploiement se fait sans aucune indisponibilité du site ;
- si le *bug* se situe dans le cœur du site, nous avons un nouveau processus de mise en place qui se basera sur ansible et qui permettra de mettre à disposition les corrections le plus rapidement possible.

# <span id="page-8-0"></span>**5. Un récap', des stats'**

On ne publie pas de statistiques dans ce récap'. Il faut dire que firm  $\mathbb{C}$ , qui s'en occupe d'habitude, a [une très bonne excuse](https://zestedesavoir.com/forums/sujet/10908/recap-communautaire-5/?page=2#p185080)  $\sigma$ . On peut lui souhaiter beaucoup de bonheur (et très peu de sommeil).

# <span id="page-8-1"></span>**6. L'association**

## <span id="page-8-2"></span>**6.1. Atelier sur le changement de l'association et de son CA**

[nohar](https://zestedesavoir.com/membres/voir/nohar/)  $\mathbb{C}$  avait lancé [un atelier](https://zestedesavoir.com/forums/sujet/10755/atelier-changement-du-fonctionnement-de-lasso-et-de-son-ca/)  $\mathbb{C}$  pour réfléchir au futur de l'association. C'était fin mai, et certaines conclusions ont été atteintes. Elles seront votées à la fin de l'été, et un résumé peut-être lu [par ici](https://zestedesavoir.com/forums/sujet/11028/reunion-ca-eterentree-2018/)  $\mathbb{C}$ , et [ici](https://zestedesavoir.com/billets/2706/une-rentree-2018-multi-vitaminee-pour-zds/)  $\mathbb{C}$  pour plus de détails. Au programme, un CA plus actif et une procédure d'adhésion facilitée.

En parallèle, les démarches pour que  $ZdS$  [soit reconnu d'intérêt général](https://zestedesavoir.com/forums/sujet/11016/faire-reconnaitre-zds-association-dinteret-general/)  $\sigma$  ont commencé !

<sup>1.</sup> Vous pourrez trouver plus de détails dans [ce zeste of dev](https://zestedesavoir.com/billets/2457/chronique-zest-of-dev-6/#du-dev-et-de-lops-%C3%A7a-fait-devops-buzzword-incoming)  $\mathbb C$ .

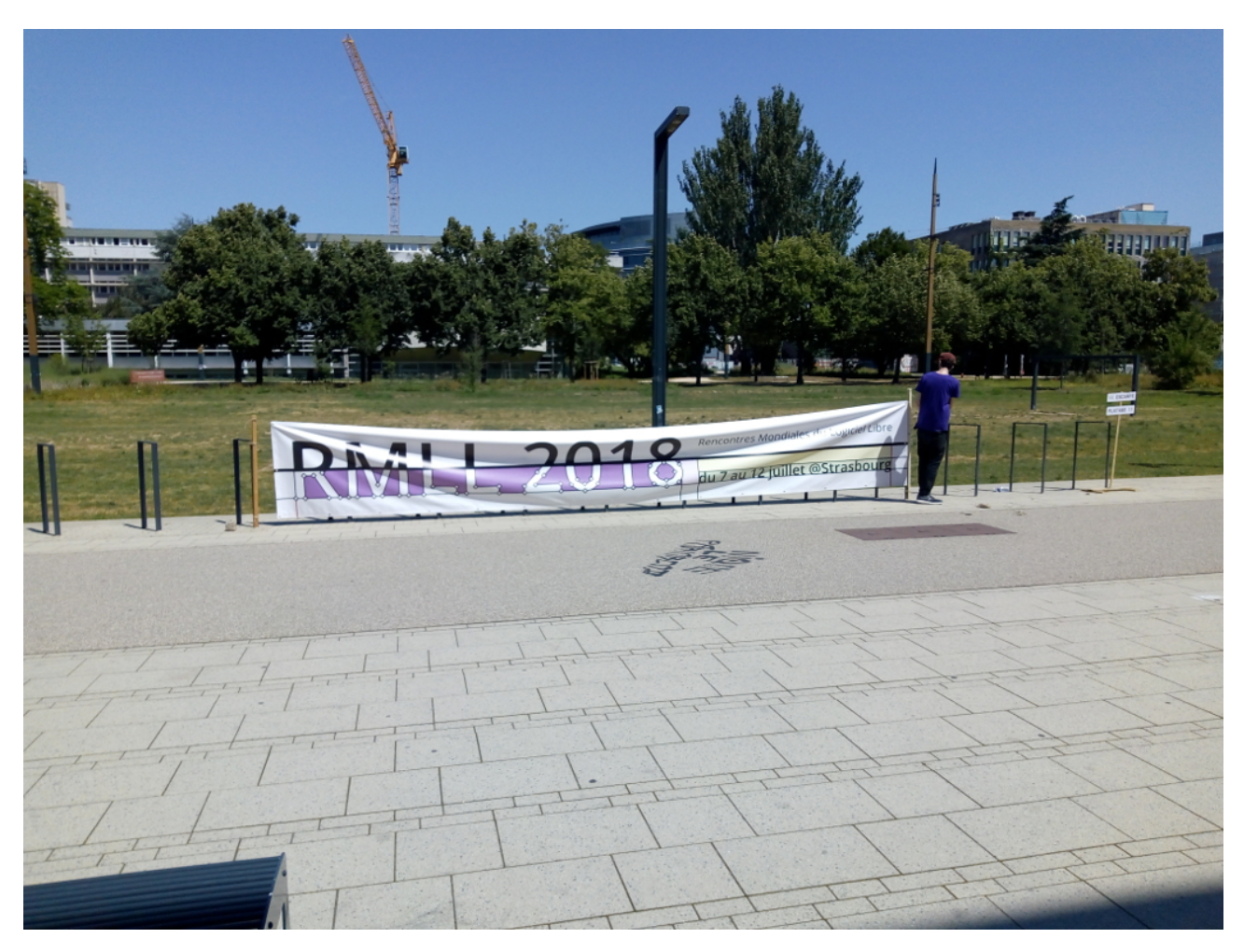

## <span id="page-9-0"></span>**6.2. Les Rencontres Mondiales du Logiciel Libre (RMLL pour les intimes)**

Figure 6. – Regardez comme il fait beau !

En 2017, [ZdS](#page-14-0) participait pour la première fois au village associatif des [rencontres mondiales du](https://zestedesavoir.com/forums/sujet/8814/quelques-questions-sur-les-rmll-2017/) [logiciel libre](https://zestedesavoir.com/forums/sujet/8814/quelques-questions-sur-les-rmll-2017/)  $\mathfrak{C}$  qui se déroulaient à Saint-Étienne. Nous avons décidé [de remettre le couvert](https://zestedesavoir.com/forums/sujet/10714/rmll-2018/) [pour l'édition 2018](https://zestedesavoir.com/forums/sujet/10714/rmll-2018/)  $\sigma$  qui avait lieu à Strasbourg. Ce sont pierre 24  $\sigma$  et [artragis](https://zestedesavoir.com/membres/voir/artragis/)  $\sigma$  qui se sont chargé de tenir le stand, mais nous avons tout de même croisé [Renault](https://zestedesavoir.com/membres/voir/Renault/)  $\sigma$  (qui s'occupait du stand Fedora), [entwanne](https://zestedesavoir.com/membres/voir/entwanne/)  $\sigma$  (qui était de passage) et [Blackline](https://zestedesavoir.com/membres/voir/Blackline/)  $\sigma$  (qui est Strasbourgeois).

Le samedi, afin de toucher un maximum de public, l'organisation avait décidé d'éparpiller les stands dans des lieux publics, nous étions donc dans un cinéma. Pour le dimanche, un petit cafouillage dans notre organisation a fait que nous étions privés de stand. Heureusement, les gens de [FLOSS manuals francophones](https://www.flossmanualsfr.net/)  $\mathfrak{C}$  (qui partagent la connaissance à propos des logiciels libres *via* des livres libres) nous ont accueillis sur le leur et celui del['Association francophone](https://afgral.org/) [des graphistes libres](https://afgral.org/)  $\mathbb{C}$ .

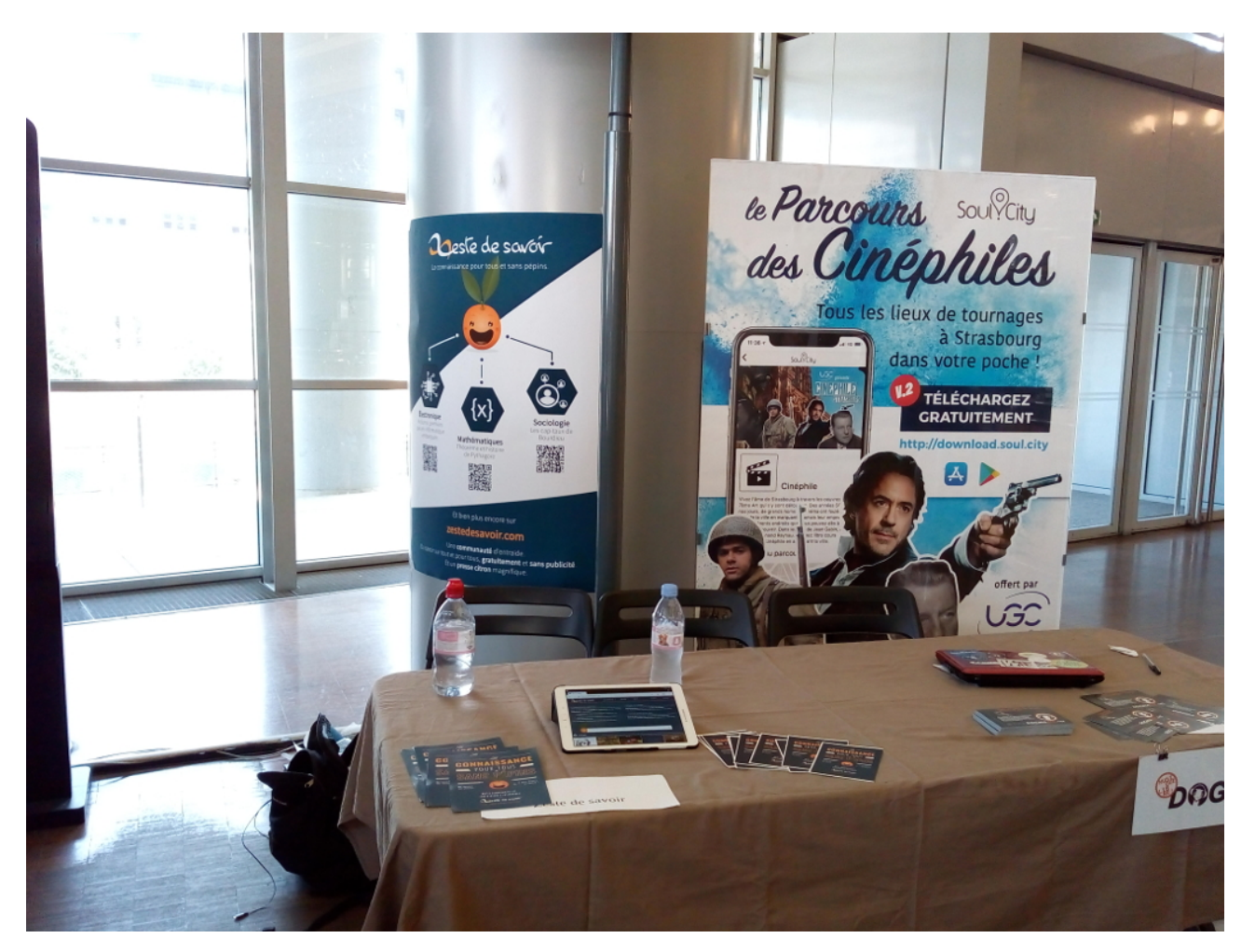

FIGURE 6. – Stand  $ZdS$  du samedi (dans un UGC)

<span id="page-11-0"></span>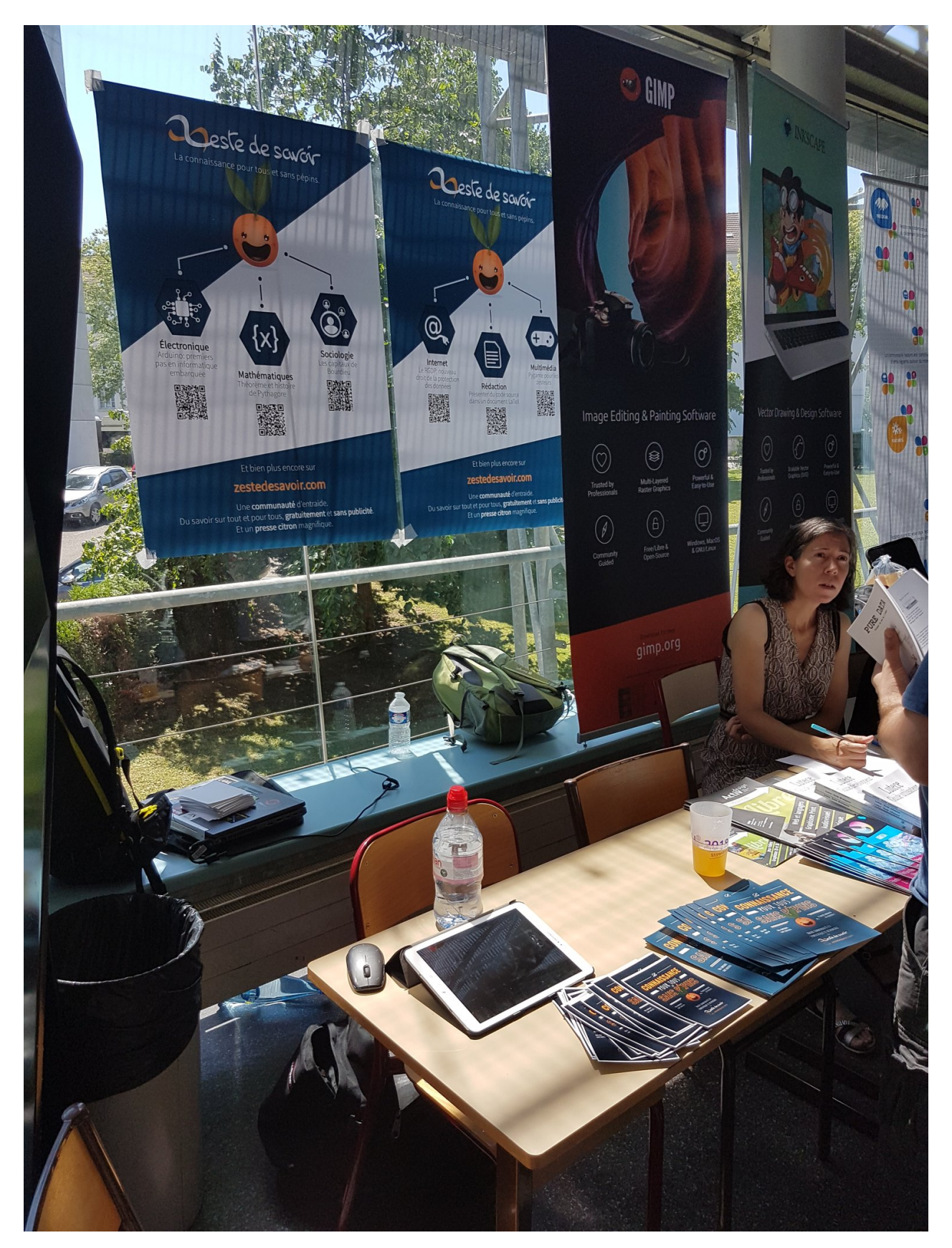

Figure 6. – Stand [ZdS](#page-14-0) du dimanche

Cet événement est l'occasion rêvée de rencontrer le grand public mais aussi de discuter avec les autres associations du monde du libre. Et il y a toujours du beau monde : Mozilla, Debian

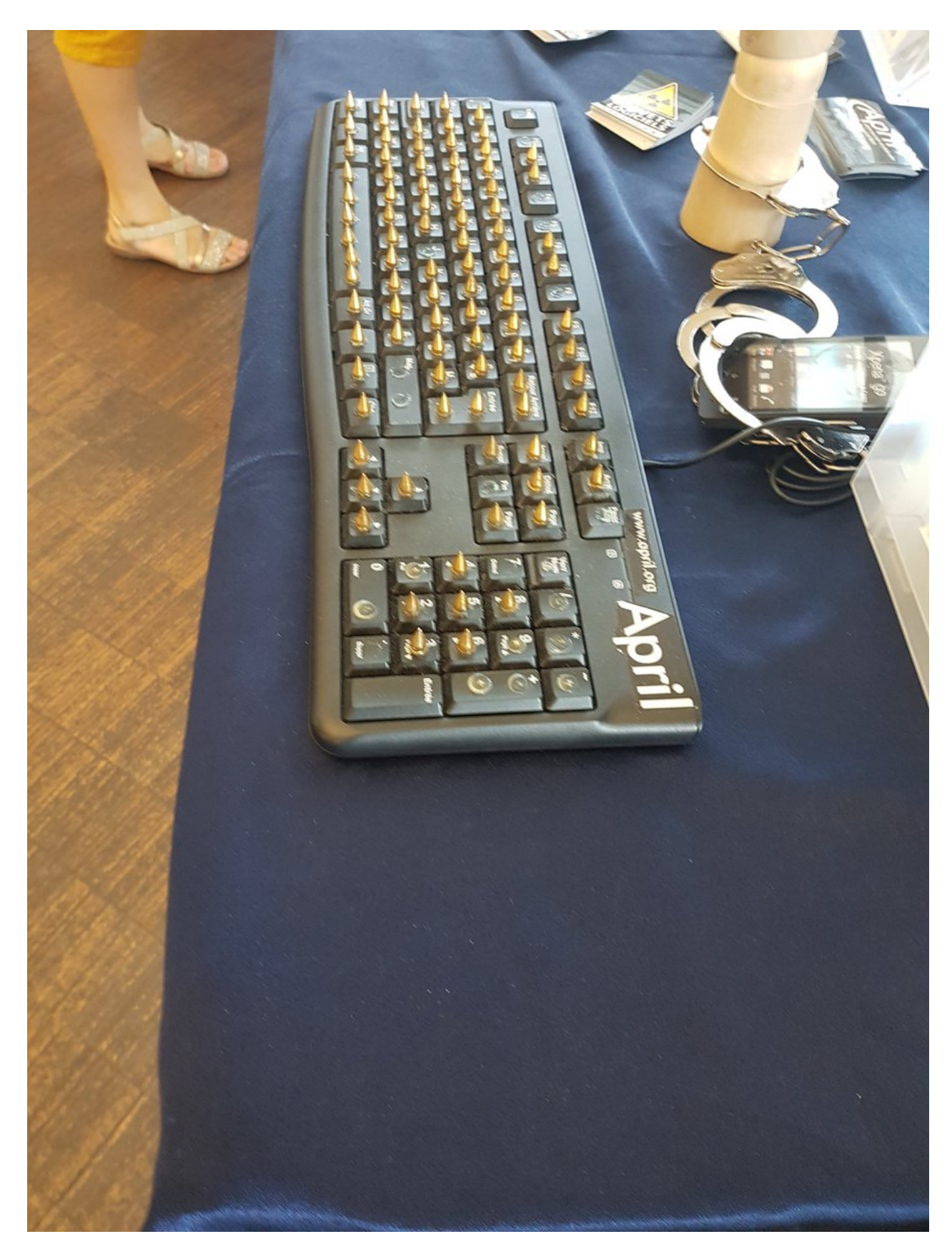

facile, La mouette (l'antenne française de Libre Office) ou encore l'APRIL...

Figure 6. – C'est un clavier d'avril, pauvre de moi, un clavier difficile...

#### 6. L'association

Bien évidemment, d'autres associations étaient là, ce qui a permis à Framasoft de nous présenter un nouveau framabidule. Cela a beaucoup plu aux belges qui avaient fait le déplacement.

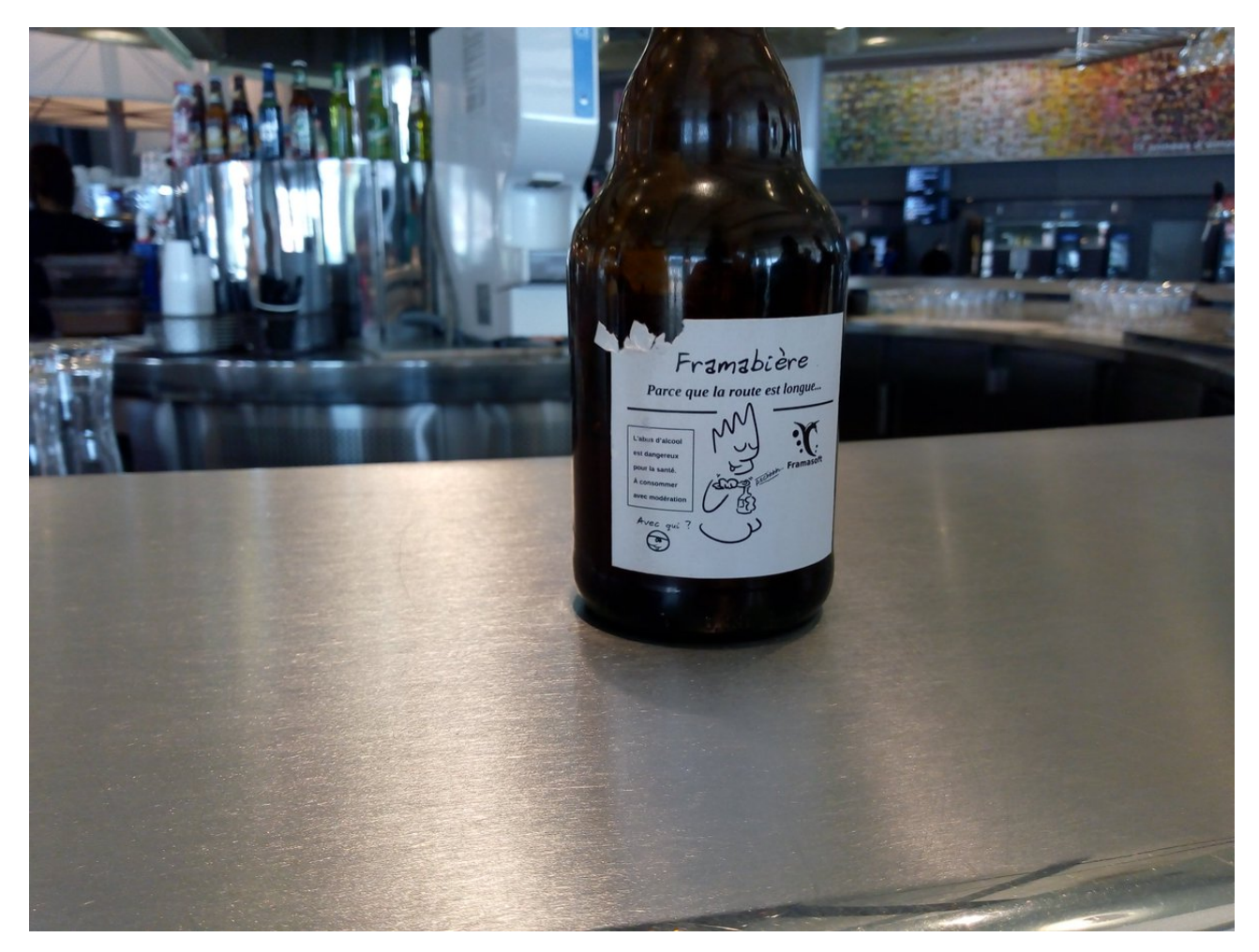

Figure 6. – Encore un nouveau framachin

D'ailleurs, chez Framasoft, ils ont des idées sympas : selon eux, nous devrions tenter de contacter l'organisation des [Geek Faeries](https://www.geekfaeries.fr/)  $\mathbb{C}$  pour y tenir un stand l'année prochaine. En effet, Framasoft y est déjà depuis quelques années, et ils aimeraient que « Les gens viennent voir le Joueur du grenier et repartent avec des idées sur le logiciel libre » (dixit [Pouhiou](https://twitter.com/Pouhiou)  $\mathbb{Z}$  lors du [THSF](https://zestedesavoir.com/articles/2536/recap-communautaire-3/#6-lassociation)  $\mathbb{Z}$ , entre deux visiteurs).

C'en est fini de ce récap très copieux. Comme vous le voyez, une communauté très active, qui ne demande qu'à vous inclure. Dernier rappel avant de se quitter : la rédaction du prochain récap' a besoin de volontaires! On attend vos suggestions sur le [sujet de la bêta](https://zestedesavoir.com/forums/sujet/11072/recap-communautaire-6/)  $\sigma$ .

À dans un mois !

# **Liste des abréviations**

<span id="page-14-0"></span>**ZdS** Zeste de Savoir. [2,](#page-3-2) [4,](#page-5-5) [5,](#page-6-1) [7](#page-8-3)[–10](#page-11-0)